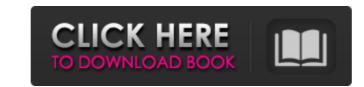

### Photoshop 2021 (Version 22.1.0) Crack+ Product Key For Windows

Almost every image requires a series of edits. You may want to apply one or more of the following: Lighting adjustments, as explained in Chapter 15. Cropping, as explained in Chapter 16. Color balance and other color correction, as explained in Chapter 12. Contrast control, as explained in Chapter 7. Borders, as explained in Chapter 10. Simple effects, as explained in Chapter 11. Composite images, as explained in Chapter 10 for more info on using layers. The best way to get the most out of Photoshop is to become familiar with its tools and start with a template. You need a basic understanding of how layers work, which you get when you create your first layer. Layers are made up of various tools for drawing, painting, and text that are on top of each other. Using the Text tool, for example, puts a font on the image, and a brush tool puts text on the image. Using the same tool again, but with a slightly different brush, overlays an additional text over the first one. With this text, you can change things, like the color and size of the letters. You can then change the color of the overlay with another color tool. Photoshop Layers 101 A basic understanding of how layers work is an absolute must if you plan to master the software. The key to mastering Photoshop's core concepts is understanding how layers work and how to use them. Creating Layers When you could treat each object on a single layer as separate image, it's much more common to combine multiple layers together to make a single composite layer. When you land to not how layers work is an absolute must if you can then change the color of the overlay with another color tool. Photoshop what the object is that you want to modify. Although you could treat each object on a single layer as separate image, it's much more common to combine multiple layers together to make a single composite layer. You can also select the New Layer icon, shown in the margin, and start a new layer. By default, any image you load into Photoshop has a layer that begins with an empty ar

#### Photoshop 2021 (Version 22.1.0) Crack Activation Code

All of the work you do with Photoshop can be done in Elements if you so choose. You can use Elements to edit photographs, create pages for a website, add photos to your favorite album, crop and straighten photos, edit and convert video, use a drawing program and much more. You'll probably find that Photoshop Elements will be the perfect tool for you. How to Open Photoshop Elements and Create a New Workbook Work on a blank canvas When you open Photoshop Elements, you'll see a blank canvas in the interface. Click the image on the canvas to open the tools panel. If you want to change your image, click it to open a new blank canvas. Click "Open" to load an image into your workspace. You can use the eraser tool to remove dust and other marks on your images before cropping it. Save your Work Before you do any work in Elements, you should save your work. The best way to save your work is to save as a workbook, which is exactly what it sounds like. To save your work as a workbook: Click the File menu and select New. Locate the last place you saved your work and click on it. If you want to save the file as a new image, click "New Image." If you want to keep the image you're working on, click "Save As." If you click "Save As," you'll be asked to name your new image. If you want to keep your image safe and not overwrite it, click the "Don't Save" button. Using Photoshop Elements to Edit Files This section tells you how to view, edit, and control the appearance of your images using Elements. Select an Image Photoshop Elements has the tools to help you select and crop an image if you have a background image or a logo you'd like to use as a background. The Process Select an Image You'll first need to select an image from your computer. Open the File menu and select Open. Click on an image to open it for editing. If you want to work on another image, click "Open" to select it. You can 388ed7b0c7

## Photoshop 2021 (Version 22.1.0) License Keygen Free

Q: Portable class library for.NET MVC3 I have written a small class library for use by.NET MVC3 applications. It supports a handful of set of templates for data transfer/business rules. But I am finding it a pain to add a new template. Every time I add a new template I have to remember to update the namespace of the application to match the namespaces of the application-specific config? I don't want to use XML config files. A: That's called dependency injection. If you use Unity you can create one interface or class with all templates that you are using and add to the constructor. UnityFixture fixture; public MyController(IDetailTemplateService) { this.templateService = templateService; } Then, in your test, you can create a instance of your fixture using the plugin of Unity and inject it: var f = UnityContainer.Resolve(); Be aware, even if this is not how you've decided to do it (because this method will breast on any change of your template power of unity and inject it: var f = UnityContainer. In your opinion, the namespaces are a good form of application-specific configuration. Two unusual case of human epidermal growth factor receptor 2 (HER2)-positive metastatic breast cancer with identical chromososomal aberrations and novel HER2 splice variants: a targeted therapy approach. The prognostic value of HER2 splice variants in breast cancer with identical C-erbB-2/HER2 gene amplification pattern and novel HER2 splice variants. Case 1 was a 47-year-old woman with metastatic breast cancer (MBC) who had a prior lumpectomy for a right breast cancer 10 years earlier. Case 2 was a 44-year-old woman with MBC who had a prior mastectomy for a left breast cancer. Fluorescence in situ hybridization

### What's New in the?

(The PRS SE 20 Speaker is designed to be wired into your stereo system. No additional equipment is necessary. The SE 20 comes with two RCA jacks and 2-pin terminals for a direct connection to the stereo. The SE 20 replaces the stereo's front panel speaker.) (The SE 20 Speaker is designed to be wired into your stereo system. No additional equipment is necessary. The SE 20 comes with two RCA jacks and 2-pin terminals for a direct connection to the stereo. The SE 20 replaces the stereo's front panel speaker.) \$27.99\$ Was: \$37.99\$ Quantity: Availability: In Stock! Product Features The SE 20 Speaker is designed to be wired into your stereo system. No additional equipment is necessary. The SE 20 comes with two RCA jacks and 2-pin terminals for a direct connection to the stereo. The SE 20 speaker is designed to be wired into your stereo system. No additional equipment is necessary. The SE 20 comes with two RCA jacks and 2-pin terminals for a direct connection to the stereo. The SE 20 speaker is designed to be wired into your stereo system. No additional equipment is necessary. The SE 20 comes with two RCA jacks and 2-pin terminals for a direct connection to the stereo. The SE 20 speaker is designed to be wired into your stereo system. No additional equipment is necessary. The SE 20 speaker is designed to be wired into your stereo system. No additional equipment is necessary. The SE 20 speaker is necessary. The SE 20 speaker is designed to be wired into your stereo system. No additional equipment is necessary. The SE 20 speaker is necessary. The SE 20 speaker is necessary. The SE

# System Requirements For Photoshop 2021 (Version 22.1.0):

OS: Windows 7, 8, and 10 Processor: Intel Core i3-540 (2.6 GHz) or AMD equivalent RAM: 2 GB Storage: 4 GB Graphics: Intel HD 4000, AMD HD 5000 or better Networking: Broadband Internet connection Sound Card: DirectX compatible sound card DVD-ROM: Media Drive Additional Notes: Once installed, you may need to restart your computer to have the games' web sites and SQL server accessible at

https://boatframes.com/wp-content/uploads/2022/07/Photoshop\_2021\_Version\_2251\_Crack\_Full\_Version\_Free\_For\_PC\_Updated\_2022.pdf

https://sleepy-island-83204.herokuapp.com/enduwal.pdf https://wakelet.com/wake/xPRpvItb29HztOOAlqhwV

https://gentle-river-51405.herokuapp.com/baldpan.pdf

https://bloomhomeeg.com/wp-content/uploads/2022/07/gabesady.pdf

https://www.acvconsultoria.com/wp-content/uploads/2022/07/Photoshop\_2021\_Version\_223.pdf

https://www.euprojectsnews.eu/wp-content/uploads/2022/07/Adobe\_Photoshop\_CC\_2015\_Activation\_Code\_With\_Keygen\_Download\_MacWin.pdf https://serene-depths-97176.herokuapp.com/harlat.pdf

http://mohowki.yolasite.com/resources/Photoshop-CC-2018-Version-19-keygen-generator-.pdf
https://plans4creativewoodworking.com/wp-content/uploads/2022/07/wendjae.pdf
https://www.theblender.it/wp-content/uploads/2022/07/Adobe\_Photoshop\_2022\_Crack\_Full\_Version\_\_Free\_Download\_X64.pdf
https://marrsoca.com/wp-content/uploads/2022/07/giudero.pdf

https://morning-island-90537.herokuapp.com/presyger.pdf

https://pacific-wave-35450.herokuapp.com/receacke.pdf

http://plikexem.yolasite.com/resources/Adobe-Photoshop-2022-Version-2341-License-Key-Free.pdf
https://rebatecircle.com/wp-content/uploads/2022/07/Photoshop\_2020\_version\_21\_Patch\_full\_version\_Activator\_Updated2022.pdf
https://kidswheelsllc.com/wp-content/uploads/2022/07/valquar.pdf

https://voxpopuli.kz/wp-content/uploads/2022/07/harlcha.pdf

https://cedefancoewagtai.wixsite.com/ormyftetu/post/photoshop-2021-version-22-4-2-crack-with-serial-number-latest http://uglybear90.com/wp-content/uploads/2022/07/Photoshop\_2022\_.pdf

https://suministrosperu.com/wp-content/uploads/2022/07/Photoshop\_CC.pdf

https://fierce-lake-58294.herokuapp.com/Photoshop\_2022\_version\_23.pdf
https://trello.com/c/AvnKRgtV/60-adobe-photoshop-2021-version-223-crack-with-serial-number-torrent-activation-code-download

https://question2answers.com/wp-content/uploads/2022/07/Photoshop\_2021\_Version\_2200\_Install\_Crack\_\_With\_License\_Key\_Free\_Download.pdf https://4j90.com/wp-content/uploads/2022/07/ikeieli.pdf

https://www.dominionphone.com/wp-content/uploads/2022/07/kafzoni.pdf

https://agedandchildren.org/wp-content/uploads/2022/07/wojcarm.pdf
https://mcguirecapital.com/wp-content/uploads/2022/07/Adobe\_Photoshop\_2021\_Version\_2242\_For\_Windows.pdf

https://volektravel.com/wp-content/uploads/2022/07/Adobe\_Photoshop\_CC\_2014.pdf

https://frostinealps.com/wp-content/uploads/2022/07/Adobe Photoshop CS6 Crack Mega LifeTime Activation Code.pdf